## SAP ABAP table RSZW\_IPAR\_ITEMSET {Input Parameters for RZXW\_ITEM\_SET}

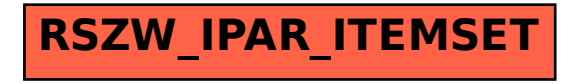